Министерство образования, науки и молодежной политики Краснодарского края Государственное бюджетное профессиональное образовательное учреждение Краснодарского края «Армавирский механико – технологический техникум

# **РАБОЧАЯ ПРОГРАММА УЧЕБНОЙ ДИСЦИПЛИНЫ ОП.01 ИНЖЕНЕРНАЯ ГРАФИКА**

для специальности 08.02.07 Монтаж и эксплуатация внутренних сантехнических

устройств, кондиционирования воздуха и вентиляции

Пелих Алексей Леонидович директор, ГБПОУ КК АМТТ г. Армавир, ул. Ленина 103 2020.12.29 09:59:21+03'00'

*ОДОБРЕНА* Цикловой комиссией технических дисциплин и МДК Председатель \_\_\_\_\_\_\_ Положая Л.М. Протокол №  $11$  от « $20$ » мая 2019г

*УТВЕРЖДАЮ* Директор ГБПОУ КК АМТТ \_\_\_\_\_\_\_\_\_\_\_\_\_ А.Л. Пелих « 30 » мая 2019г.

Рассмотрена на заседании педагогического совета Протокол №  $\qquad$  7  $\qquad$  от « $30$ » мая 2019г .

Рабочая программа учебной дисциплины ОП.01 Инженерная графика разработана на основе ФГОС СПО по специальности 08.02.07 Монтаж и эксплуатация внутренних сантехнических устройств, кондиционирования воздуха и вентиляции утверждённого приказом МОН РФ от 15 января 2018., зарегистрированного Минюстом РФ (регистрационный № 49945 от 06 февраля 2018г.)

Организация – разработчик: государственное бюджетное профессиональное образовательное учреждение Краснодарского края «Армавирский механико – технологический техникум» (далее ГБПОУ КК АМТТ)

#### **Разработчик:**

Никитченко П.С., преподаватель общепрофессиональных дисциплин ГБПОУ КК АМТТ

Рецензенты:

Болдина И.Ю., преподаватель общеобразовательных и естественнонаучных дисциплин, ГБПОУ КК «Армавирский машиностроительный техникум»

Квалификация по диплому: инженер-механик по специальности «Технология машиностроения»

\_\_\_\_\_\_\_\_\_\_\_ Ковалев А.П., инженер, Индивидуальный Предприниматель Ковалев  $A$  $\Pi$ 

Квалификация по диплому: инженер-механик по специальности «Машины и аппараты пищевых производств

### **СОДЕРЖАНИЕ**

- **1. ОБЩАЯ ХАРАКТЕРИСТИКА РАБОЧЕЙ ПРОГРАММЫ УЧЕБНОЙ ДИСЦИПЛИНЫ**
- **2. СТРУКТУРА И СОДЕРЖАНИЕ УЧЕБНОЙ ДИСЦИПЛИНЫ**
- **3. УСЛОВИЯ РЕАЛИЗАЦИИ УЧЕБНОЙ ДИСЦИПЛИНЫ**
- **4. КОНТРОЛЬ И ОЦЕНКА РЕЗУЛЬТАТОВ ОСВОЕНИЯ УЧЕБНОЙ ДИСЦИПЛИНЫ**

## **1. ОБЩАЯ ХАРАКТЕРИСТИКА РАБОЧЕЙ ПРОГРАММЫ УЧЕБНОЙ ДИСЦИПЛИНЫ ОП.01 Инженерная графика**

### **1.1. Место дисциплины в структуре основной образовательной программы:**

Учебная дисциплина **ОП.01 Инженерная графика** является обязательной частью общепрофессионального цикла примерной основной образовательной программы в соответствии с ФГОС по специальности

08.02.07 Монтаж и эксплуатация внутренних сантехнических устройств, кондиционирования воздуха и вентиляции

Учебная дисциплина **ОП.01 Инженерная графика** обеспечивает формирование профессиональных и общих компетенций по всем видам деятельности ФГОС по специальности

08.02.07 Монтаж и эксплуатация внутренних сантехнических устройств, кондиционирования воздуха и вентиляции

Особое значение дисциплина имеет при формировании и развитии ОК 1-6, 9,10.

#### **1.2. Цель и планируемые результаты освоения дисциплины:**

В рамках программы учебной дисциплины обучающимися осваиваются умения и знания

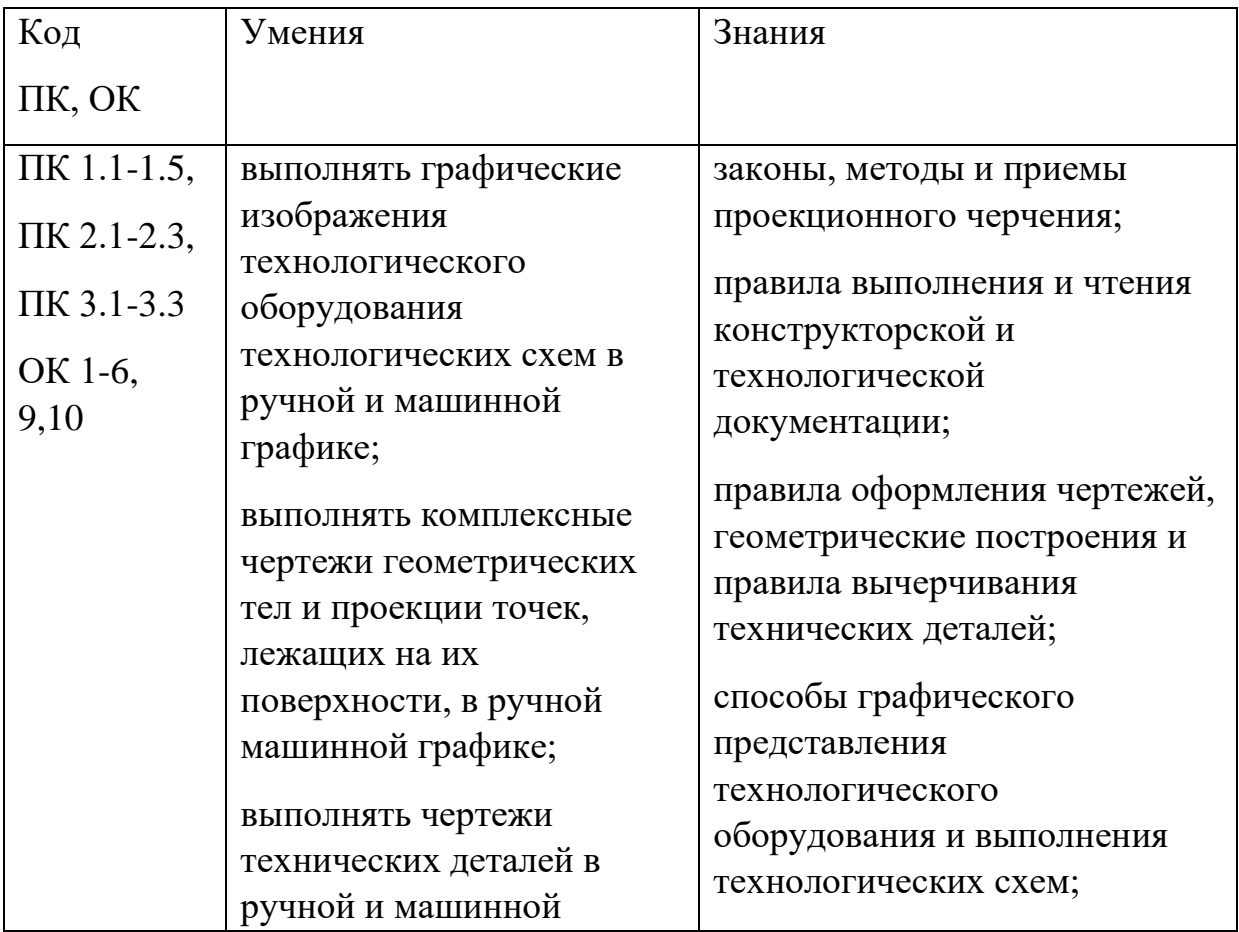

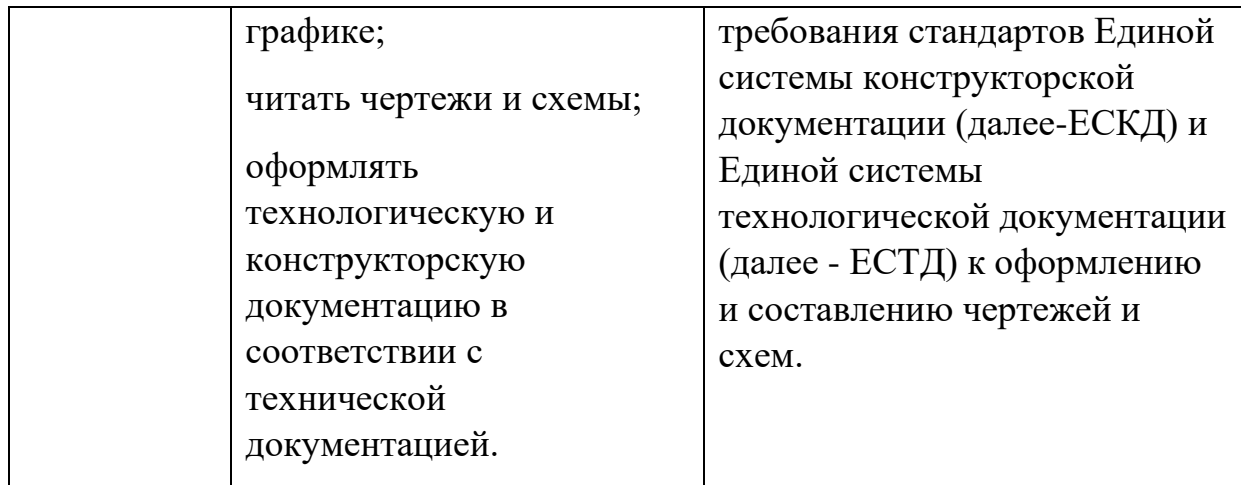

# **2. СТРУКТУРА И СОДЕРЖАНИЕ УЧЕБНОЙ ДИСЦИПЛИНЫ**

## **2.1. Объем учебной дисциплины и виды учебной работы**

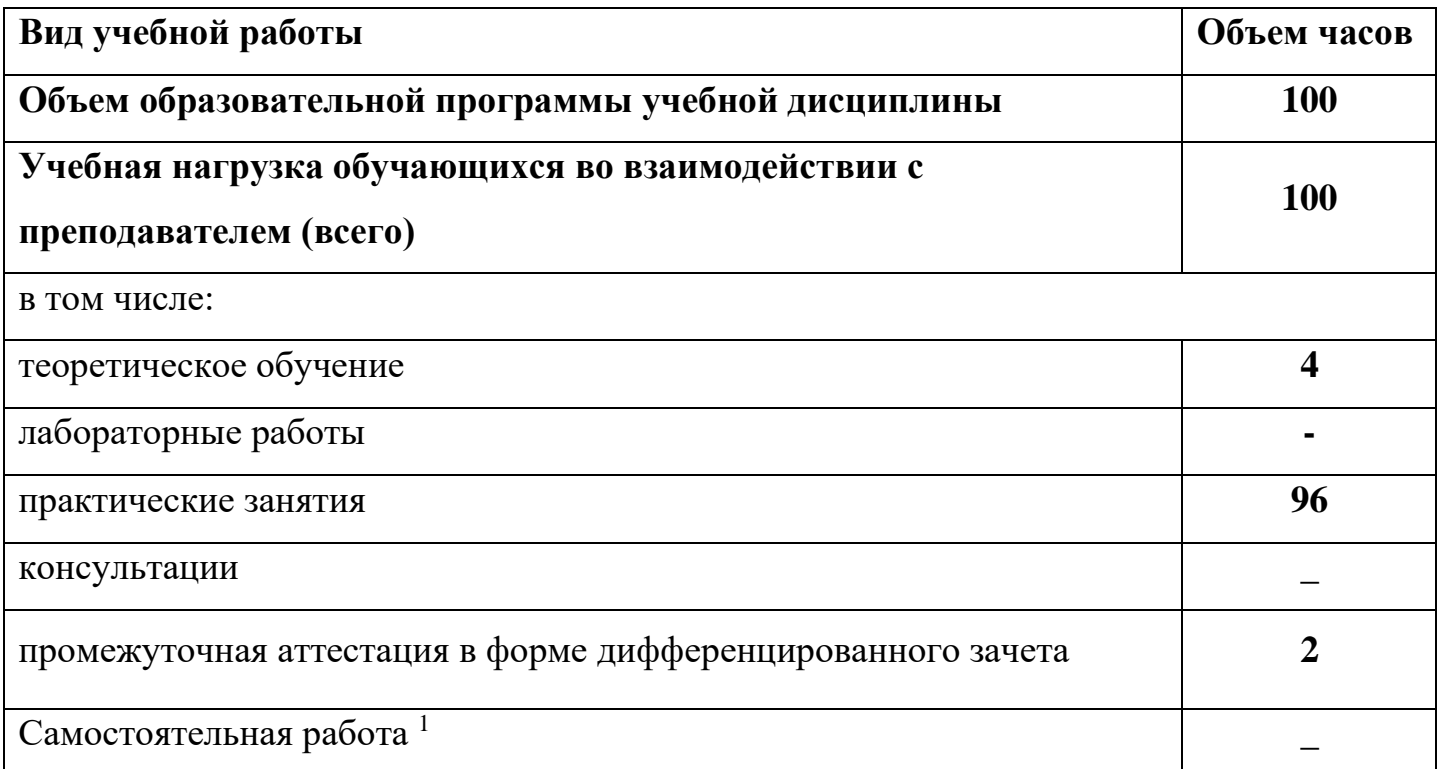

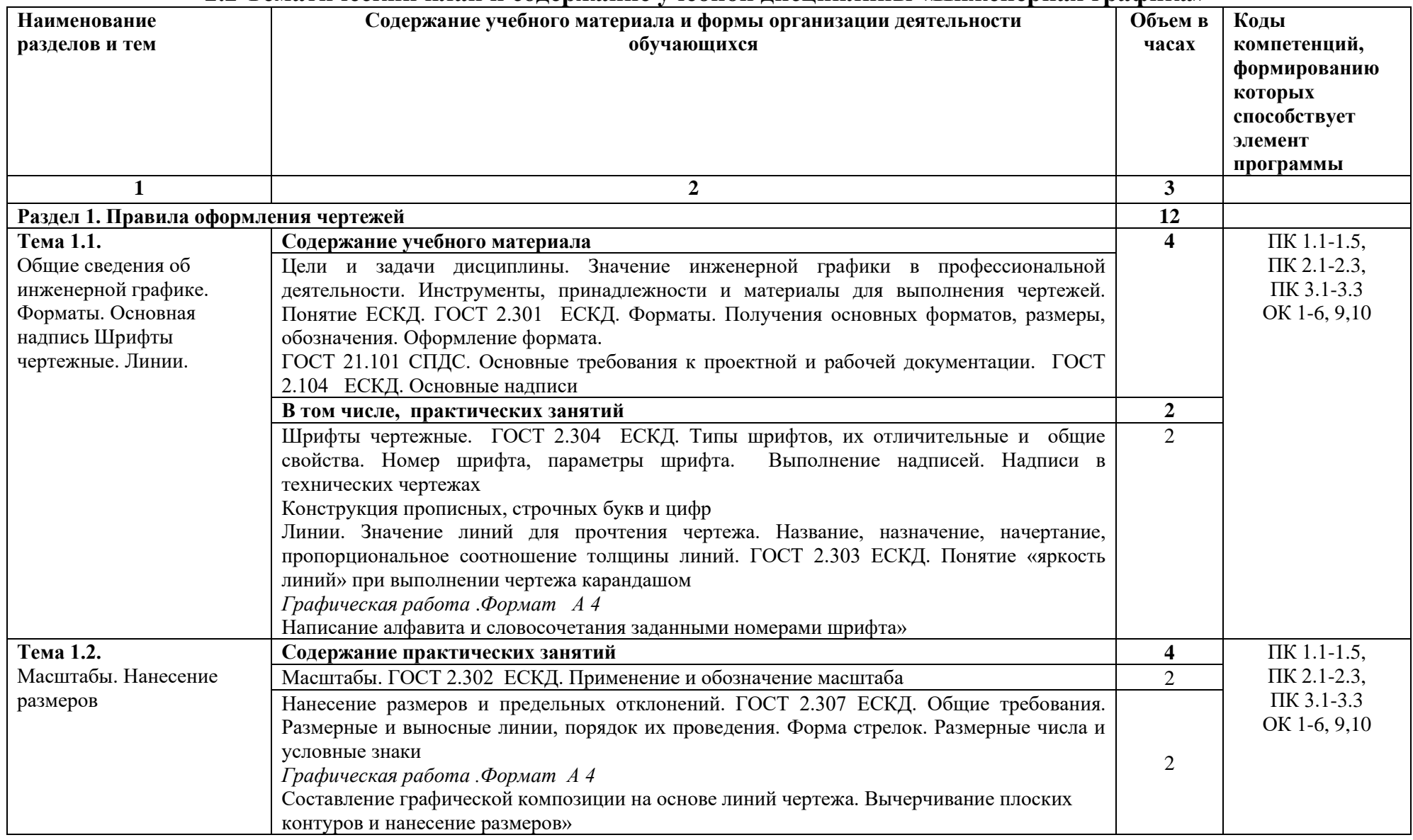

### **2.2 Тематический план и содержание учебной дисциплины «Инженерная графика»**

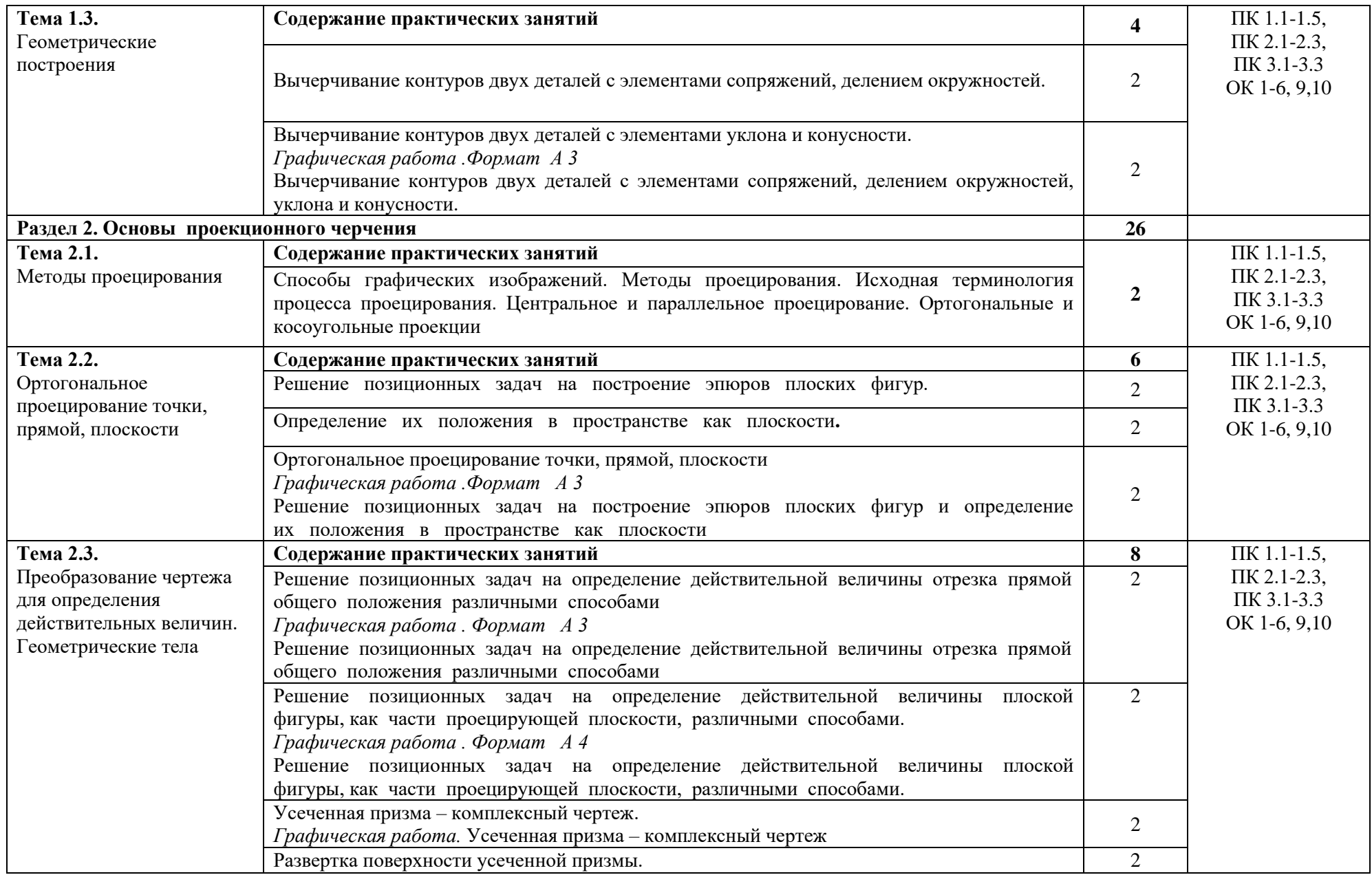

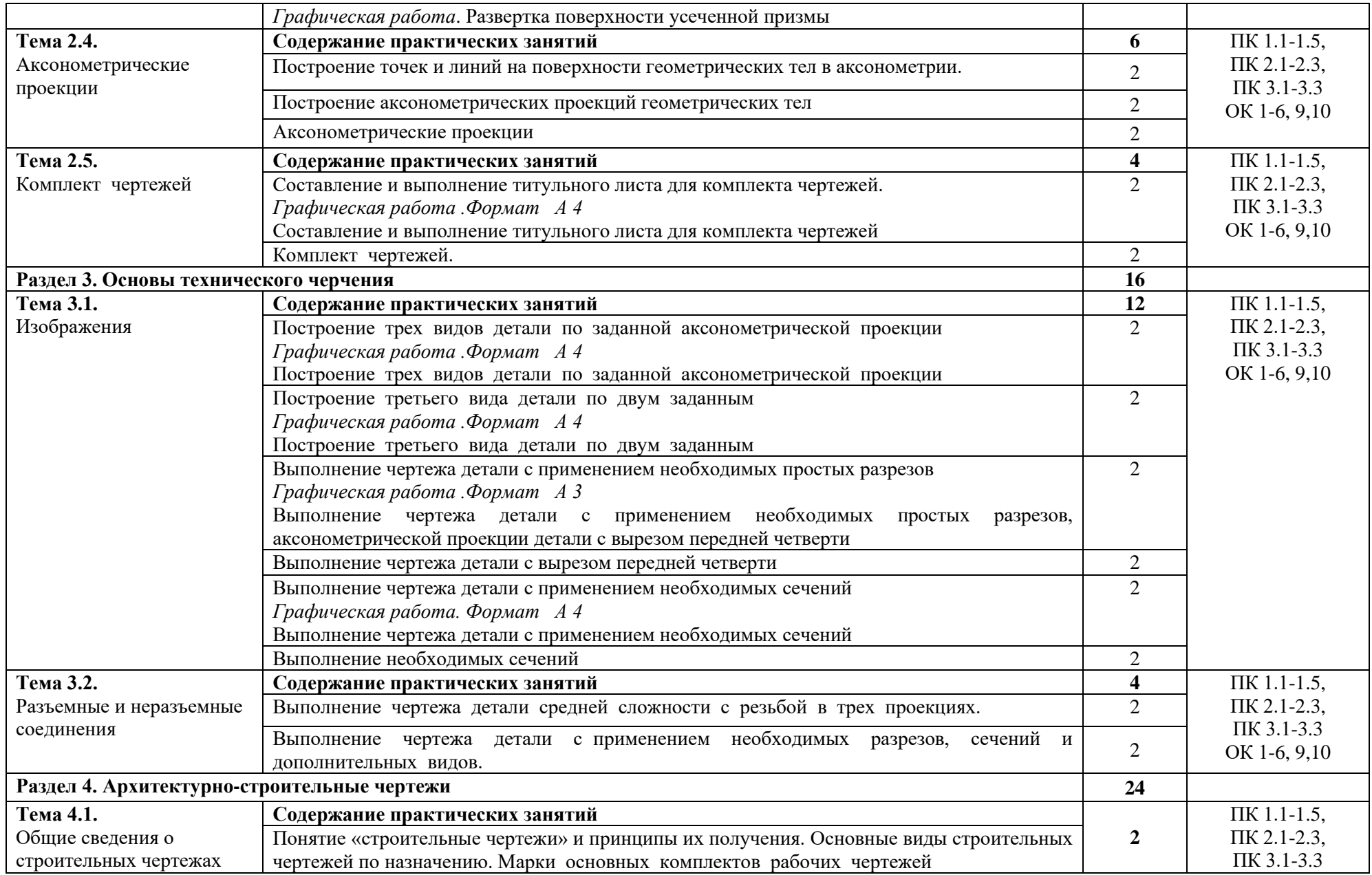

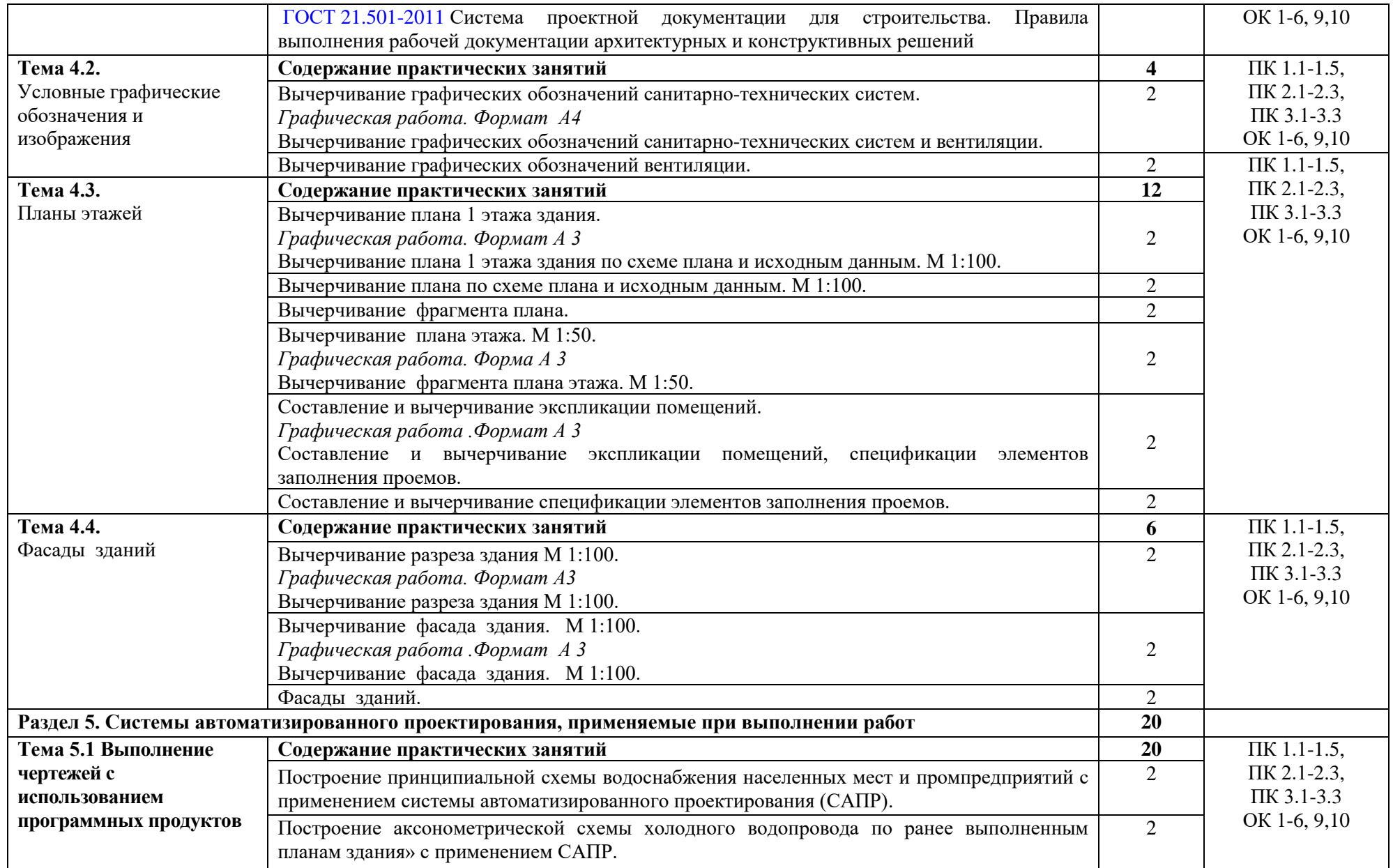

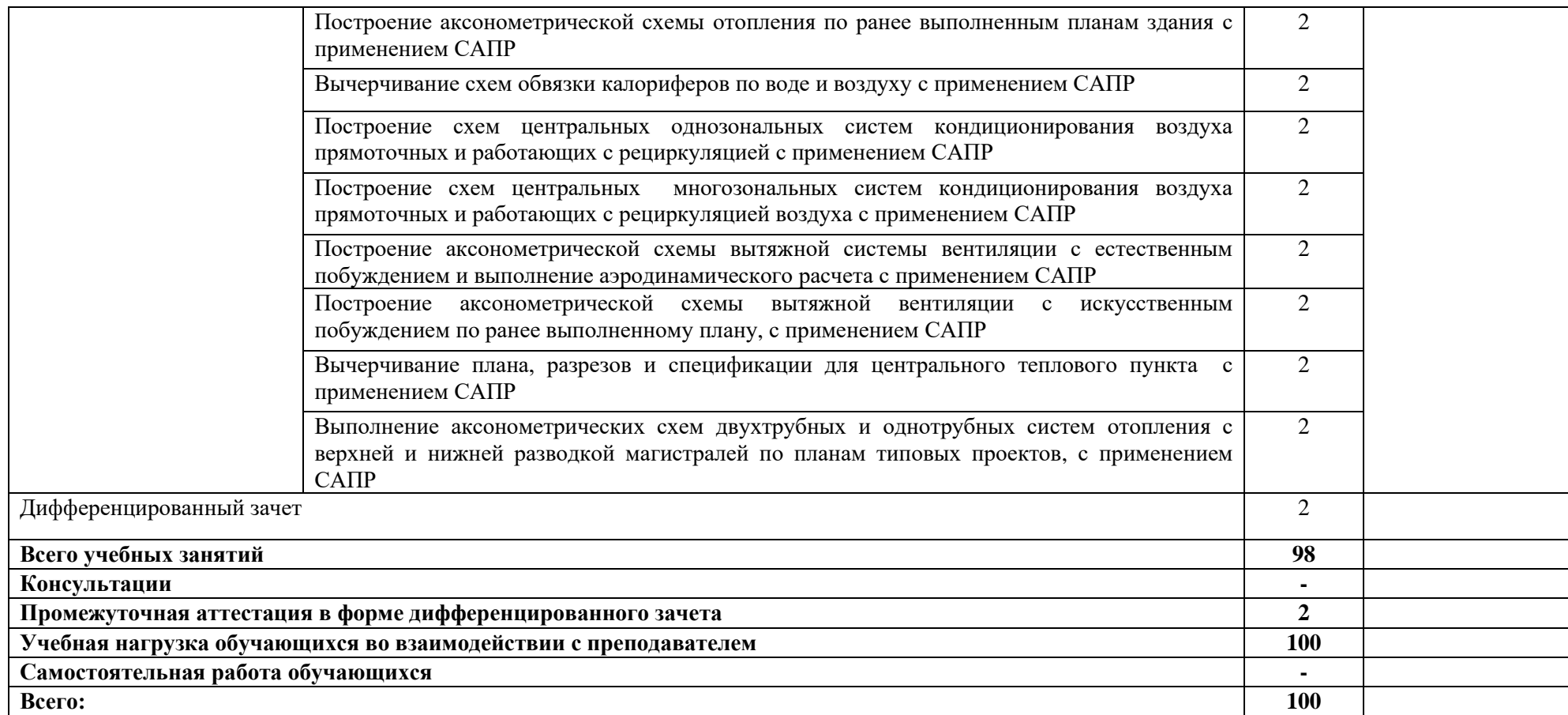

## **3. УСЛОВИЯ РЕАЛИЗАЦИИ УЧЕБНОЙ ДИСЦИПЛИНЫ**

### **3.1. Для реализации программы учебной дисциплины должны быть предусмотрены следующие специальные помещения:**

1.**Кабинет «Инженерной графики»**, оснащенный оборудованием:

- рабочее место преподавателя;
- рабочие места по количеству обучающихся;
- модели геометрических тел;
- модели геометрических тел с наклонным сечением;
- модель детали с разрезом;
- комплект моделей деталей для выполнения технического рисунка;
- комплект деталей с резьбой для выполнения эскизов;
- резьбовые соединения;
- макеты развёртки геометрических тел (призмы, пирамиды);
- макет развёртки куба с основными видами;
- макет развёртки комплексного чертежа.

техническими средствами:

- компьютеры с программным обеспечением САПР;
- мультимедиапроектор;
- кодоскоп с комплектом фолий по черчению.

### **3.2. Информационное обеспечение реализации программы**

Для реализации программы библиотечный фонд образовательной организации должен иметь печатные и/или электронные образовательные и информационные ресурсы, рекомендуемых для использования в образовательном процессе

### **3.2.1. Печатные издания**

- 1. Конышев Г.В. Техническое черчение.- М.: Дашков и К0, 2014
- 2. Бродский А.М. Инженерная графика. М.: АКАDЕМА, 2018
- 3. Куликов В.П. Стандарты инженерной графики.- М.: Форум-Инфра-М, 2014
- 4. Инженерная 3d-компьютерная графика в 2 т. Том 2 : учебник и практикум для СПО / А. Л. Хейфец, А. Н. Логиновский, И. В. Буторина, В. Н. Васильева ; под ред. А. Л. Хейфеца. — 3-е изд., пер. и доп. — М. : Издательство Юрайт, 2018.

— 279 с. — (Серия : Профессиональное образование). — ISBN 978-5-534- 07974-6.

5. Инженерная и компьютерная графика : учебник и практикум для СПО / Р. Р. Анамова [и др.] ; под общ. ред. Р. Р. Анамовой, С. А. Леонову, Н. В. Пшеничнову. — М. : Издательство Юрайт, 2018. — 246 с. — (Серия : Профессиональное образование). — ISBN 978-5-534-02971-0.

### **3.2.2 Дополнительные источники:**

- 1. Миронов Б.Г., Панфилова Е.С. Сборник упражнений для чтения чертежей по инженерной графике. - М.: Академия, 2010
- 2. Бродский А.М., Фазлулин Э.М. Практикум по инженерной графике. М.: Академия, 2009
- 3. Миронова Р.С, Миронов Б.Г. Инженерная графика. М.: Высшая школа, 2000
- 4. Миронова Р.С. Миронов Б.Г. Сборник заданий по инженерной графике. М.: Высшая школа, 2000
- 5. Боголюбов С.К. Черчение. М.: Машиностроение, 1989
- 6. Боголюбов С.К. Задания по курсу черчения. М.: Высшая школа, 1984
- 7. Брилинг Н.С. Черчение. М.: Стройиздат, 1989.

Нормативная документация

1. ГОСТ [2.102-2013](http://files.stroyinf.ru/Index/55/55717.htm) Единая система конструкторской документации. Виды и комплектность конструкторских документов. — М.: Стандартинформ, 2014.

2.ГОСТ 2.104-2006. Основные надписи. — Введ. 2006-09-01. — М.: Стандартинформ, 2007.

3.ГОСТ 2.301-68. Форматы. — Введ. 1971-01-01. — М.: Стандартинформ, 2007.

4.ГОСТ 2.302-68. Масштабы. — Введ. 1971-01-01. — М.: Стандартинформ, 2007.

5.ГОСТ 2.303-68. Линии. — Введ. 1971-01-01. — М.: Стандартинформ, 2007.

6.ГОСТ 2.304-81. Шрифты чертёжные. — Введ. 1982-01-01. — М.: Стандартинформ, 2007.

7. ГОСТ 2.305-2008. Изображения — виды, разрезы, сечения. — Введ. 2009-07-01. — М.: Стандартинформ, 2009.

8.ГОСТ 2.307-2011. Нанесение размеров и предельных отклонений. — Введ. 2012- 01-01. — М.: Стандартинформ, 2012.

9.ГОСТ 2.311-68. ЕСКД. Изображения резьбы. — Введ. 1971-01-01. — М.: Стандартинформ, 2007.

10.ГОСТ 2.317-2011. Аксонометрические проекции. — Введ. 2012-01-01. — М.: Стандартинформ, 2011.

11.ГОСТ 2.701-2008. ЕСКД. Схемы. Виды и типы. Общие требования к выполнению. — Введ. 2009-07-01. — М.: Стандартинформ, 2009.

12.ГОСТ 21.501-2011. Система проектной документации для строительства. Правила выполнения рабочей документации архитектурных и конструктивных решений. — Введ. 2013-05-01. — М.: Стандартинформ, 2013.

13.ГОСТ 2.306-68. Обозначения графические материалов и правила их нанесения на чертежах. — Введ. 1971-01-01. — М.: Стандартинформ, 2007.

### **3.2.3. Электронные издания (электронные ресурсы)**

- 1. Большаков, В. П. Инженерная и компьютерная графика. Изделия с резьбовыми соединениями : учебное пособие для СПО / В. П. Большаков, А. В. Чагина. — 2-е изд., испр. и доп. — М. : Издательство Юрайт, 2018. — 167 с. — (Серия : Профессиональное образование). — ISBN 978-5-534-07977-7. — Режим доступа : www.biblio-online.ru/book/85741777-53FB-457D-A107- 74F4A952BC16.
- 2. Вышнепольский, И. С. Техническое черчение : учебник для СПО / И. С. Вышнепольский. — 10-е изд., пер. и доп. — М. : Издательство Юрайт, 2018. — 319 с. — (Серия : Профессиональное образование). — ISBN 978-5-9916- 5337-4. — Режим доступа : www.biblio-online.ru/book/27D4A301-44CD-4041- 8636-72308A9A8E85.
- 3. Инженерная 3d-компьютерная графика в 2 т. Том 1 : учебник и практикум для СПО / А. Л. Хейфец, А. Н. Логиновский, И. В. Буторина, В. Н. Васильева ; под ред. А. Л. Хейфеца. — 3-е изд., пер. и доп. — М. : Издательство Юрайт, 2018. — 328 с. — (Серия : Профессиональное образование). — ISBN 978-5-534- 07976-0. — Режим доступа : www.biblio-online.ru/book/EAB2B23C-7AF7- 49CA-95E7-9956637F9AF5.
- 4. Инженерная 3d-компьютерная графика в 2 т. Том 2 : учебник и практикум для СПО / А. Л. Хейфец, А. Н. Логиновский, И. В. Буторина, В. Н. Васильева ; под ред. А. Л. Хейфеца. — 3-е изд., пер. и доп. — М. : Издательство Юрайт, 2018. — 279 с. — (Серия : Профессиональное образование). — ISBN 978-5-534- 07974-6. — Режим доступа : www.biblio-online.ru/book/00433CF3-EDA4-46B4- BC00-EE33FC36F21C.
- 5. Инженерная и компьютерная графика : учебник и практикум для СПО / Р. Р. Анамова [и др.] ; под общ. ред. Р. Р. Анамовой, С. А. Леонову, Н. В. Пшеничнову. — М. : Издательство Юрайт, 2018. — 246 с. — (Серия :

Профессиональное образование). — ISBN 978-5-534-02971-0. — Режим доступа : www.biblio-online.ru/book/5B481506-75BC-4E43-94EE-23D496178568.

- 6. Левицкий, В. С. Машиностроительное черчение и автоматизация выполнения чертежей : учебник для СПО / В. С. Левицкий. — 9-е изд., испр. и доп. — М. : Издательство Юрайт, 2018. — 435 с. — (Серия : Профессиональное образование). — ISBN 978-5-534-00606-3. — Режим доступа : www.biblioonline.ru/book/B95C2F63-DA31-4410-9354-DA6966323AB8.
- 7. Селезнев, В. А. Компьютерная графика : учебник и практикум для СПО / В. А. Селезнев, С. А. Дмитроченко. — 2-е изд., испр. и доп. — М. : Издательство Юрайт, 2018. — 218 с. — (Серия : Профессиональное образование). — ISBN 978-5-534-08440-5. — Режим доступа : www.biblio-online.ru/book/3FEDE1A9- 1DBC-42FC-8F3D-B948B77F9F38.
- 8. Хейфец, А. Л. Инженерная графика для строителей : учебник для СПО / А. Л. Хейфец, В. Н. Васильева, И. В. Буторина ; под ред. А. Л. Хейфеца. — 2-е изд., пер. и доп. — М. : Издательство Юрайт, 2019. — 258 с. — (Серия : Профессиональное образование). — Режим доступа : www.biblio-online.ru/.
- 9. Чекмарев, А. А. Инженерная графика : учебник для СПО / А. А. Чекмарев. 13-е изд., испр. и доп. — М. : Издательство Юрайт, 2018. — 389 с. — (Серия : Профессиональное образование). — ISBN 978-5-534-07112-2. — Режим доступа : www.biblio-online.ru/book/32BFBD9C-F745-4FFE-AFD3- 98B468B4EAB1.
- 10.Чекмарев, А. А. Начертательная геометрия и черчение : учебник для СПО / А. А. Чекмарев. — 7-е изд., испр. и доп. — М. : Издательство Юрайт, 2018. — 423 с. — (Серия : Профессиональное образование). — ISBN 978-5-534-08937- 0. — Режим доступа : www.biblio-online.ru/book/620ADF2C-95DA-4A6B-9CA8-DFFC726F169B.
- 11.Чекмарев, А. А. Черчение : учебник для СПО / А. А. Чекмарев. М. : Издательство Юрайт, 2018. — 307 с. — (Серия : Профессиональное образование). — ISBN 978-5-9916-9154-3. — Режим доступа : www.biblioonline.ru/book/25DEA13F-ADE1-4BF4-B47D-F23CB7BB9531.
- 12.Чекмарев, А. А. Черчение. Справочник : учебное пособие для СПО / А. А. Чекмарев, В. К. Осипов. — 9-е изд., испр. и доп. — М. : Издательство Юрайт, 2018. — 359 с. — (Серия : Профессиональное образование). — ISBN 978-5- 534-04750-9. — Режим доступа : [www.biblio-online.ru/book/956EDCB9-657E-](http://www.biblio-online.ru/book/956EDCB9-657E-49E0-B0CA-E3DB1931D0A3)[49E0-B0CA-E3DB1931D0A3.](http://www.biblio-online.ru/book/956EDCB9-657E-49E0-B0CA-E3DB1931D0A3)
- 13.Черчение Техническое черчение [Электронный ресурс]: сайт // Режим доступа: [http://nacherchy.ru/.](http://nacherchy.ru/)
- 14.Разработка чертежей: правила их выполнения и госты [Электронный ресурс]: сайт // Режим доступа: [http://www.greb.ru/3/inggrafikacherchenie/.](http://www.greb.ru/3/inggrafikacherchenie/)

#### **3.3 Требования к организации образовательного процесса**

При изучении дисциплины обучающимися должны быть освоены компетенции ОК1-6,9,10 - общие компетенции, ПК1.1-1.5, ПК2.1, ПК2.2 ПК2.3, ПК3.1, ПК3.2, ПК3.3 - профессиональные компетенции.

ОК 1. Выбирать способы решения задач профессиональной деятельности, применительно к различным контекстам

ОК 2. Осуществлять поиск, анализ и интерпретацию информации, необходимой для выполнения задач профессиональной деятельности

ОК 3. Планировать и реализовывать собственное профессиональное и личностное развитие.

ОК 4. Работать в коллективе и команде, эффективно взаимодействовать с коллегами, руководством, клиентами.

ОК 5. Осуществлять устную и письменную коммуникацию на государственном языке с учетом особенностей социального и культурного контекста.

ОК 6. Проявлять гражданско- патриотическую позицию, демонстрировать осознанное поведение на основе традиционных общечеловеческих ценностей.

ОК 9. Использовать информационные технологии в профессиональной деятельности

ОК 10. Пользоваться профессиональной документацией на государственном и иностранных языках.

ПК 1.1 Организовывать и выполнять подготовку систем и объектов к монтажу.

ПК 1.2. Организовывать и выполнять монтаж систем водоснабжения и водоотведения, отопления, вентиляции и кондиционирования воздуха

ПК 1.3. Организовывать и выполнять производственный контроль качества монтажных работ.

ПК 1.4. Выполнять пусконаладочные работы систем водоснабжения и водоотведения, отопления, вентиляции и кондиционирование воздуха.

ПК 1.5. Осуществлять руководство другими работниками в рамках подразделения при выполнении работ по монтажу систем водоснабжения и водоотведения, отопления, вентиляции и кондиционирования воздуха.

ПК 2.1. Осуществлять контроль и диагностику параметров эксплуатационной пригодности систем и оборудования водоснабжения и водоотведения, отопления, вентиляции и кондиционирования воздуха.

ПК 2.2. Осуществлять планирование работ, связанных с эксплуатацией и ремонтом систем.

ПК 2.3. Организовывать производство работ по ремонту инженерных сетей и оборудования строительных объектов.

ПК 3.1. Конструировать элементы систем водоснабжения и водоотведения, отопления, вентиляции и кондиционирования воздуха.

ПК 3.2. Выполнять основы расчета систем водоснабжения и водоотведения, отопления, вентиляции и кондиционирования воздуха.

ПК 3.3. Составлять спецификацию материалов и оборудования систем водоснабжения и водоотведения, отопления, вентиляции и кондиционирования воздуха на основании рабочих чертежей.

Методы обучения:

- информационно-коммуникационные технологии;

-деловые игры;

-коллективные способы обучения.

## **4. КОНТРОЛЬ И ОЦЕНКА РЕЗУЛЬТАТОВ ОСВОЕНИЯ УЧЕБНОЙ ДИСЦИПЛИНЫ**

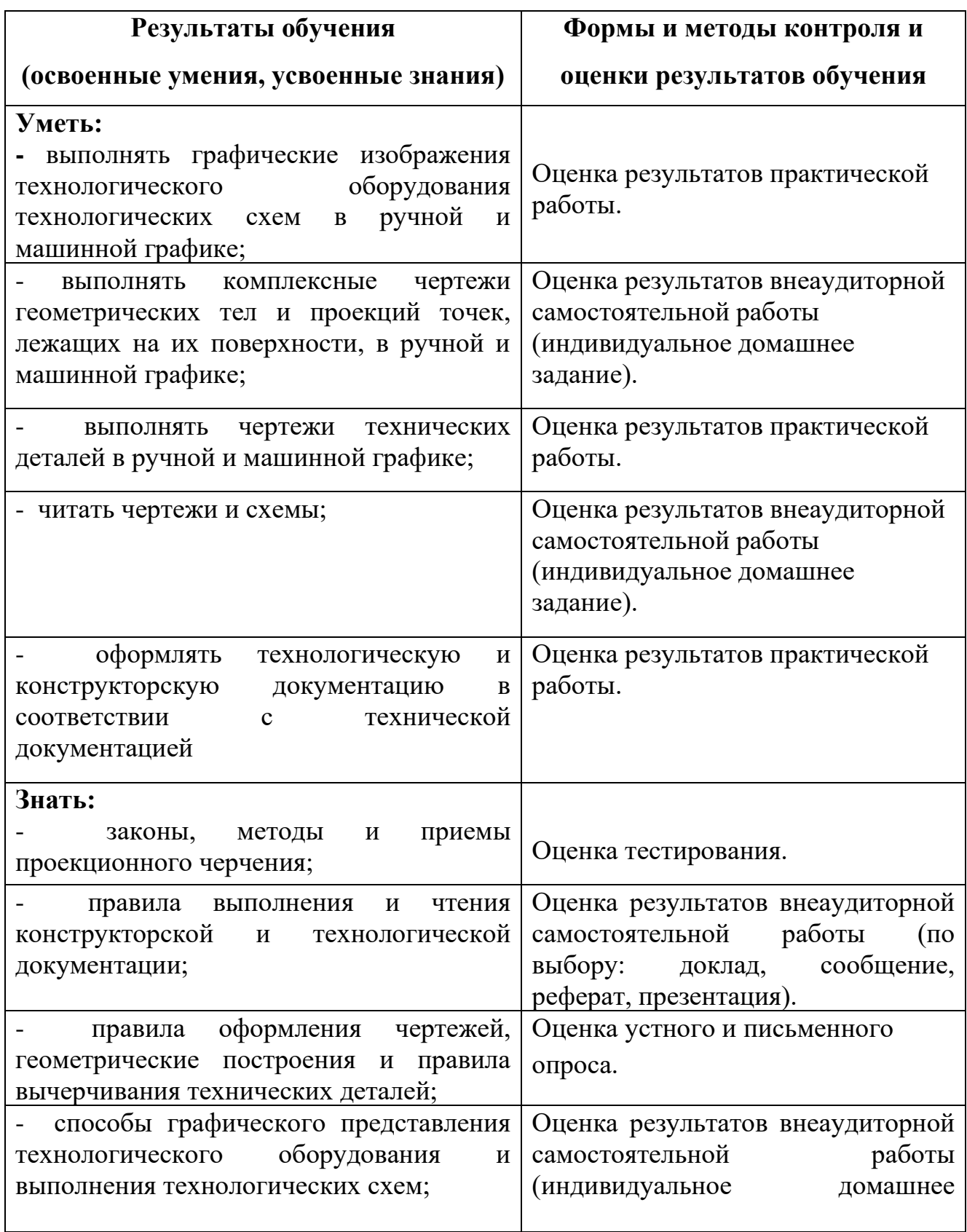

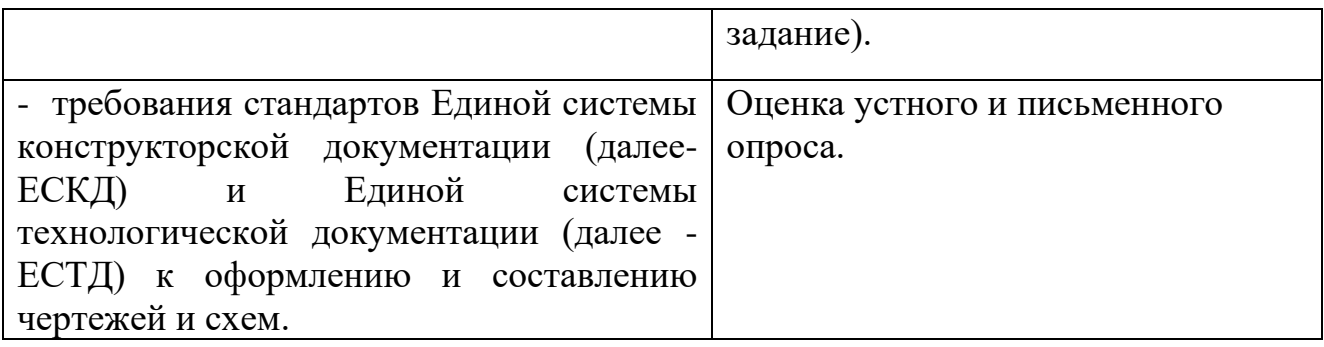